# **A pattern can be**

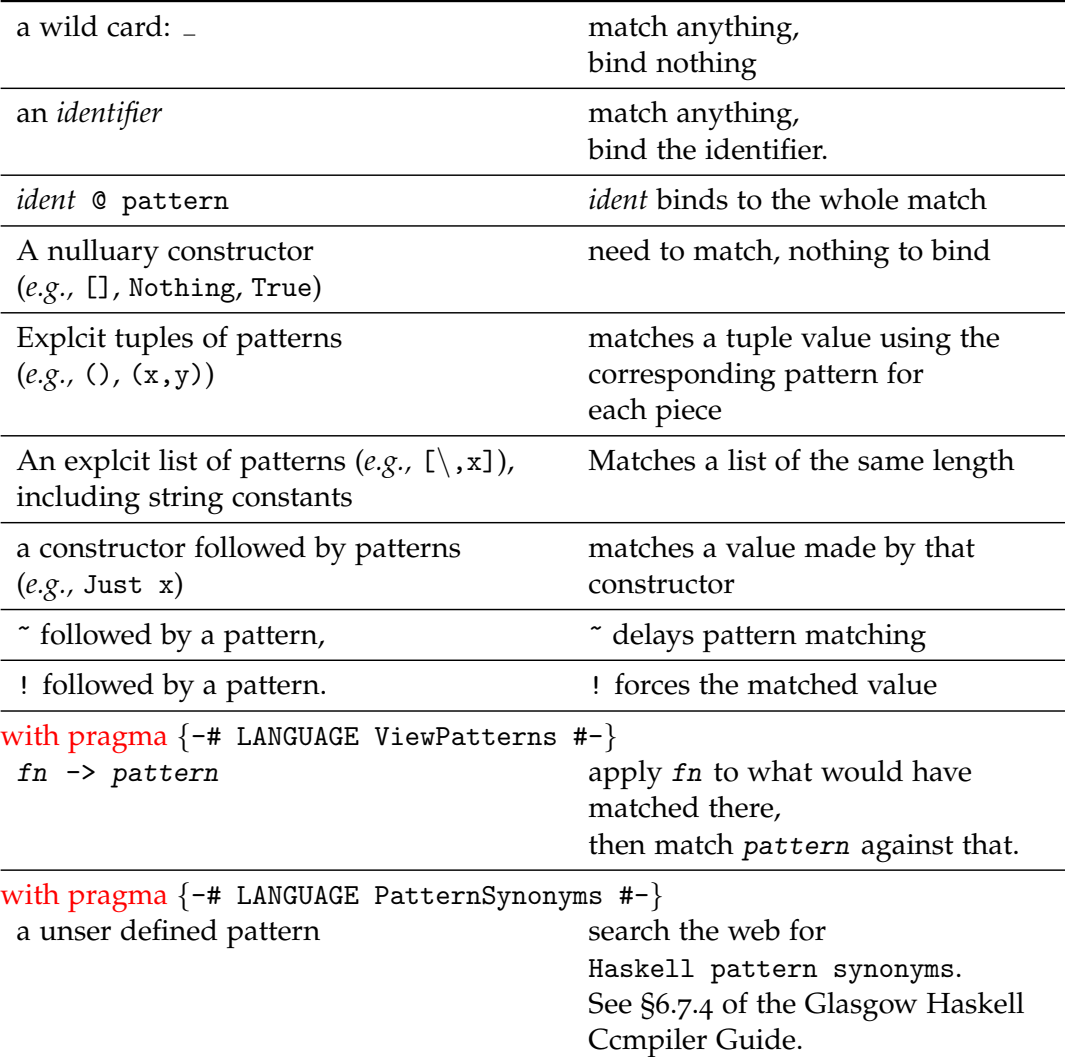

**Where?** Patterns only occur in specific locations:

- To the left of =  $\circ$  in top-level assignment,  $\circ$  in a where block, and  $\circ$  in a let-in expression.
- To the left of  $\rightarrow$ .
	- In an anonymous function,  $\setminus$  pat  $\rightarrow$  ...
	- in case ... of  $\{$  pat -> expr ;...} expressions
- To the left of <- .  $\cdot$  in do blocks,  $\cdot$  list compreneions, and  $\cdot$  in guard expressions.
- To the right of  $\rightarrow$  in view patterns (see below)
- On the right hand side of pattern definition (see below)

## **Warning**

- Haskell re-uses syntax, so, for instance, [a] may be an expression, a pattern, or a type, depending on where it occurs.
- Constructors (from data and newtype declarations) explicitly provide both patterns (for taking values apart) and expressions (for bluding values).

#### **Purpose:**

- 1. Patterns can be used to bind identifiers (variables) to values. In "f  $x = x+2$ " the first x is a pattern. In evaluating  $f(5)$ , the pattern x is bound to 5, and then  $x+2$ is evaluated.
- 2. Patterns can choose between different computation scenarios.

```
length [] = 0length (\_:xs) = 1 + length xs
```
The pattern [] matches on the empty list, whereas [\_:xs] matches only nonempty lists (and binds xs to the list tail).

### **View Patterns**

- Use the pragma {-# LANGUAGE ViewPatterns #-} at the top of a file where you wish to use these.
- Allows patterns to have one more syntax: (fn) -> ptn1, in any place where a pattern is allowed. The function expression fn is applied to whatever the pattern originally would have matched, and then ptn1 is matched against it. For instance

 $bitsum 0 = 0$ bitSum  $((\text{divMod}' 2) \rightarrow (k,b)) = b + \text{bitSum } k$ 

#### **Pattern Synonyms**

- require {-# LANGUAGE PatternSynonyms #-}
- allow creating brand-new patterns.
- Example:

```
pattern FirstTwo x1 x2 \leftarrow (x1:x2:-)
```
creates a pattern that matches any list of length two or longer, for instance one can write

```
\ xs - case xs of
FirstTwo a b \rightarrow show a ++ show b ++ " ..."
[q] -> "Singleton" ++ show q
[] -> "Empty list"
```
• the details of pattern synonyms are tricky but the idea is very powerful.